# oncoalícia

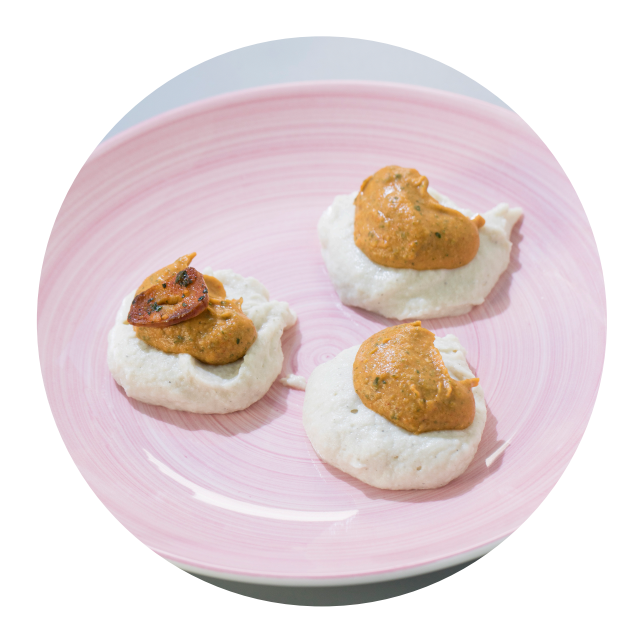

# Bacalao 'a la llauna' (textura modificada)

## Ingredientes (para 2 raciones)

175 g de bacalao fresco con piel 175 g de bacalao desalado con piel 5 dientes de ajo (grandes) Agua o caldo de pescado 200 g de alubias cocidas 4 c/s de aceite de oliva virgen Pimentón rojo dulce Perejil picado

### Elaboración

1. En un cazo poner agua a hervir y dejarla en ebullición muy suave. Agregar el bacalao y cocerlo entre uno y dos minutos en función del tamaño de las porciones.

2. Retirar el pescado y escurrir bien.

3. Triturar el bacalao con 150 gramos de alubias, unas tres cucharadas soperas del agua de cocción del bacalao y un chorrito de aceite.

4. Pasar el conjunto por el tamiz. Reservar.

5. En una sartén disponer el aceite y sofreír los ajos pelados y cortados a láminas. Cuando empiecen a estar dorados, añadir el pimentón dulce. Remover.

6. Añadir el perejil picado, los 50 gramos de alubias restantes, una pizca de pimienta y un chorrito de agua o caldo. Dejar cocer unos minutos más.

7. Triturar la mezcla y tamizar (si es preciso, añadir un poco de agua de la cocción para ajustar la textura).

8. Emplatar colocando el bacalao triturado en la base y disponer la salsa por encima. Servir.

#### Recomendaciones

Comprobar siempre que los dos purés se encuentran en la misma textura.

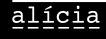

a Pedrero